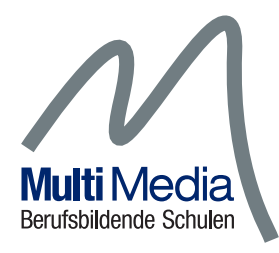

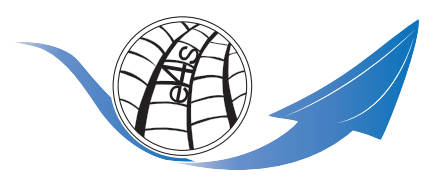

## **Materialienverzeichnis zum Basisworkschop sap4school - erp4school**

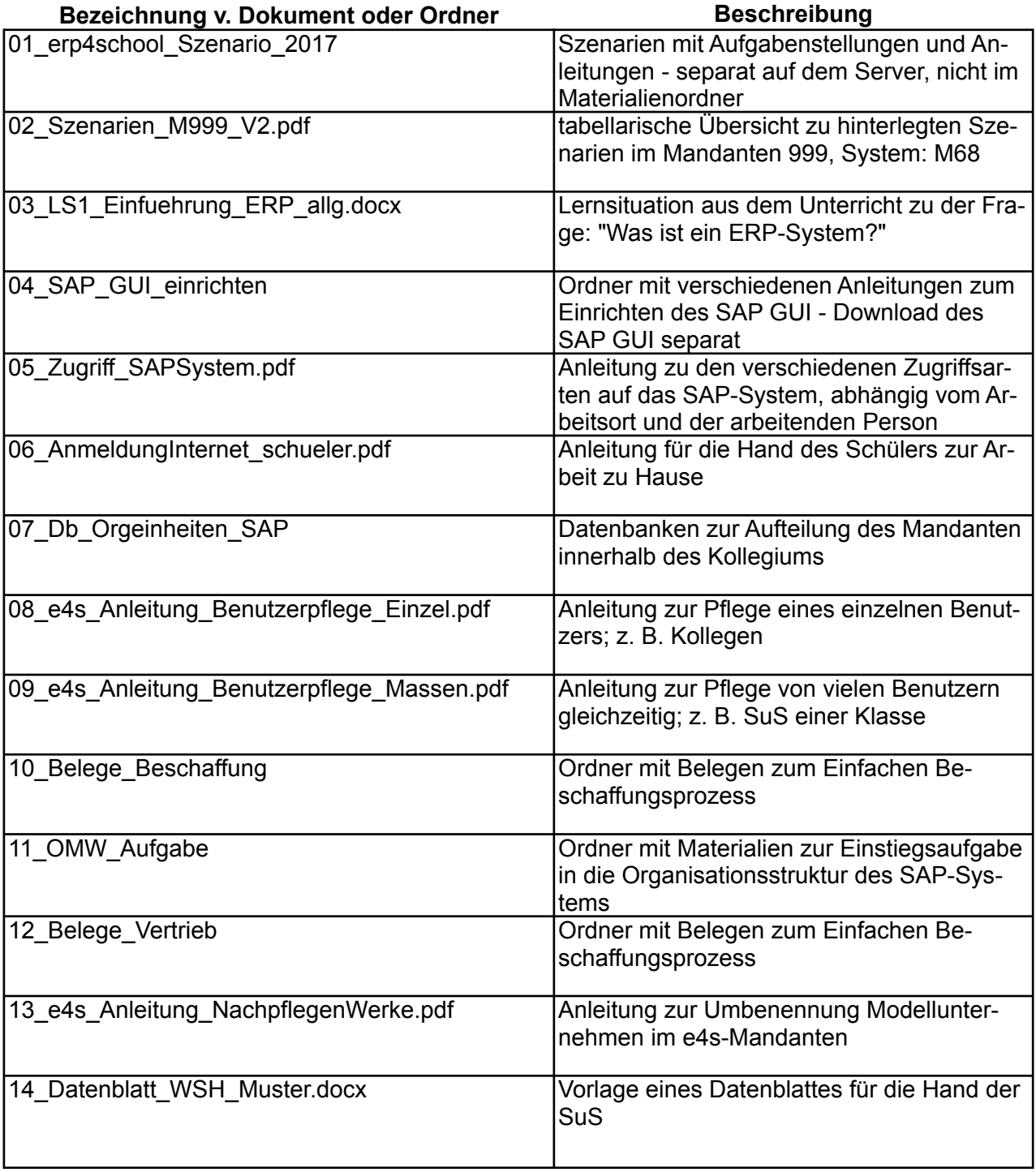